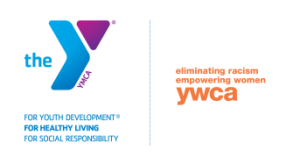

# **DYSA Boys Basketball League Step-by-Step Coach Registration**

# **STEP 1: Start**

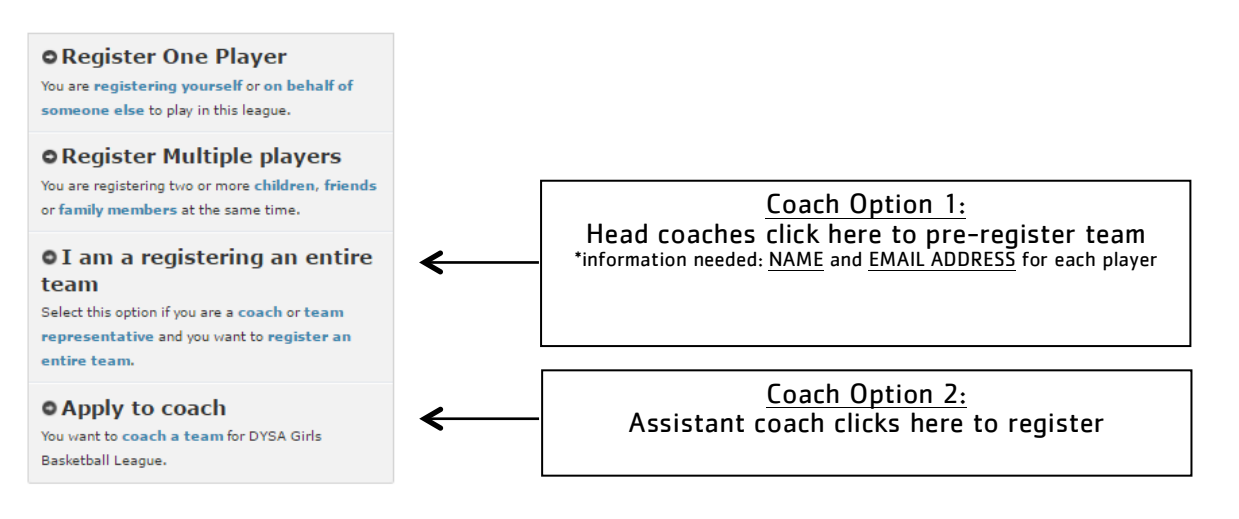

# **STEP 2: Coach Information**

The following box will appear on the right of the screen. Coaches, this is where you enter **YOUR INFORMATION**. (Player information will be entered in later steps)

Select the registration option that best applies to you:

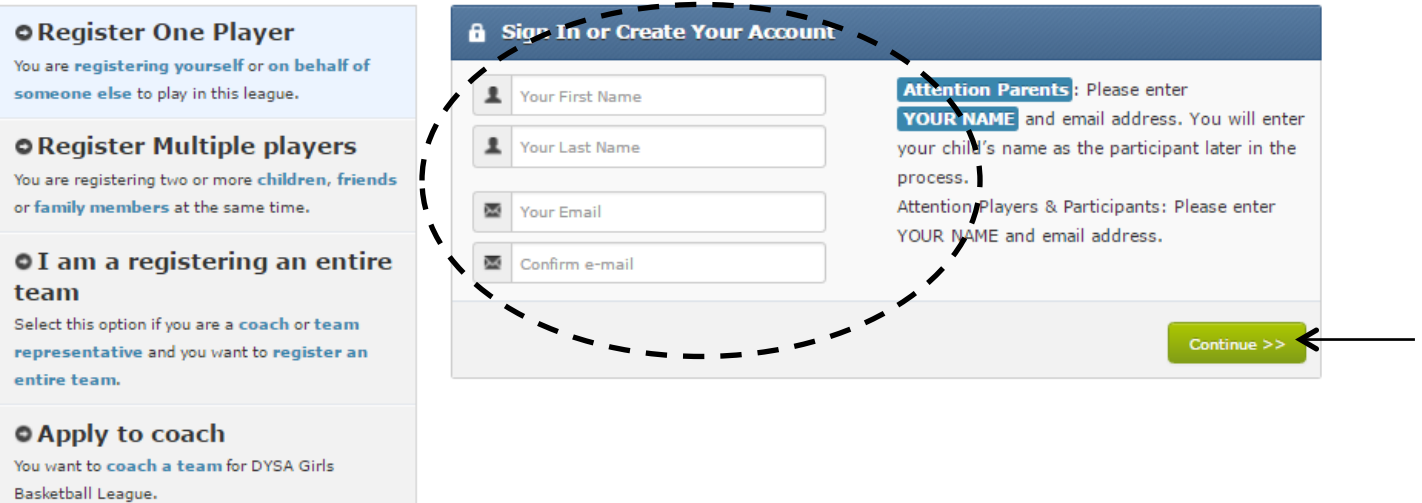

# **STEP3: Detailed Coach Information**

behalf of  $league.$ 

Complete the following form that appears on your screen, again with **YOUR INFORMATION**

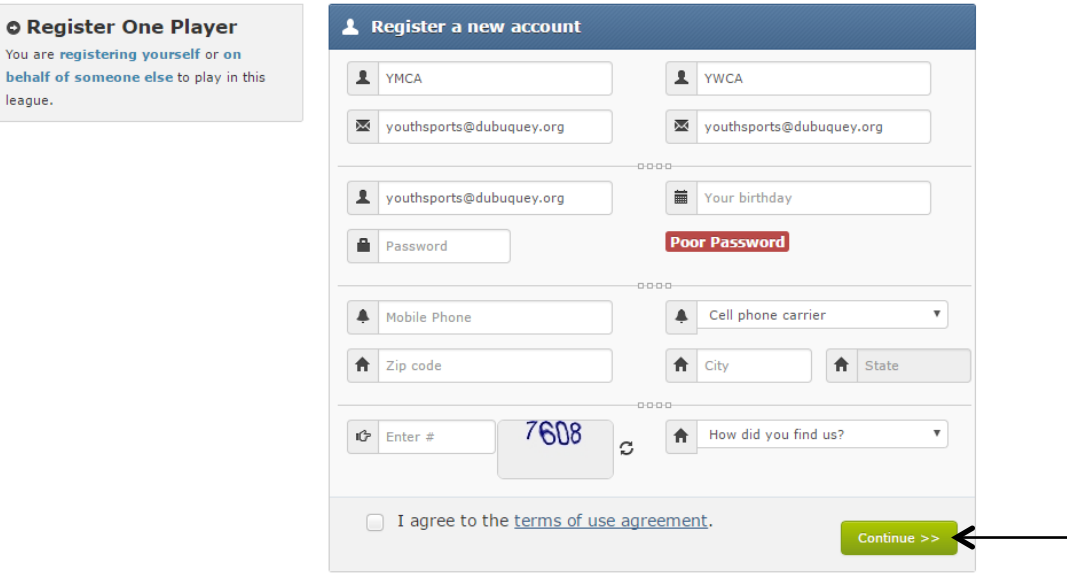

# **STEP 4: Team Information**

On the new screen that appears, complete the following information.

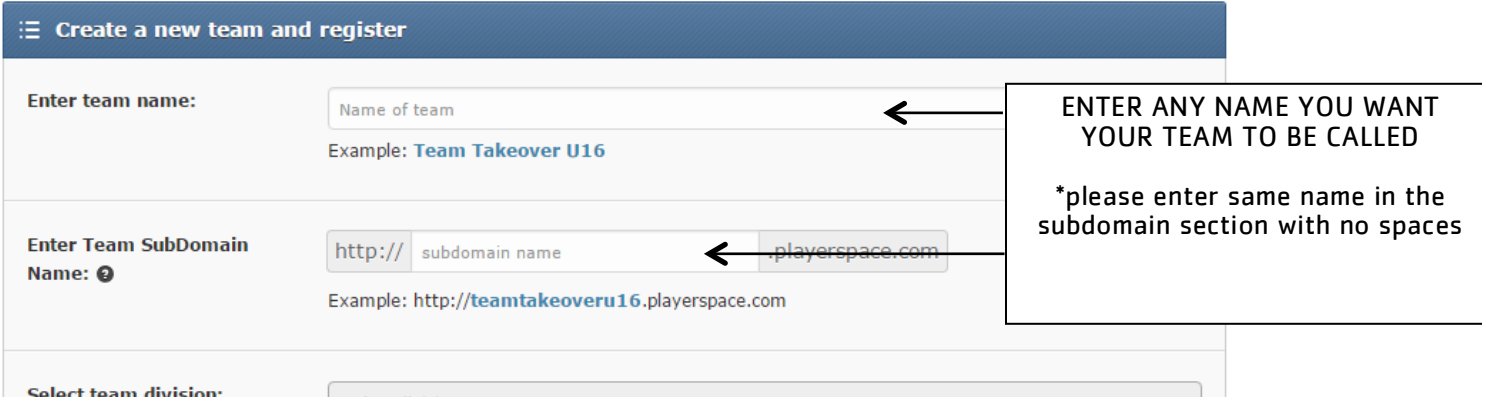

Select team division - The divisions are separated out between grade and "with" or "without" jersey. Coaches please choose the Grade Division and the "WITH" jersey tab. When players individually register they can choose if they want a new reversible jersey or not

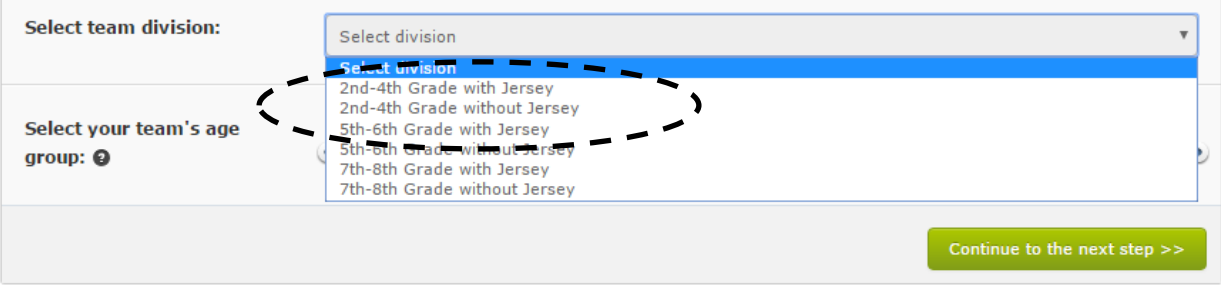

Select your team's age group - grab the circle markers to move the minimum and maximum ages of your team.

## *Example:*

- *2-4 Grade Division may be ages 7-10 5-6 Grade Division may be ages 10-12*
- *7-8 Grade Division may be ages 12-14*

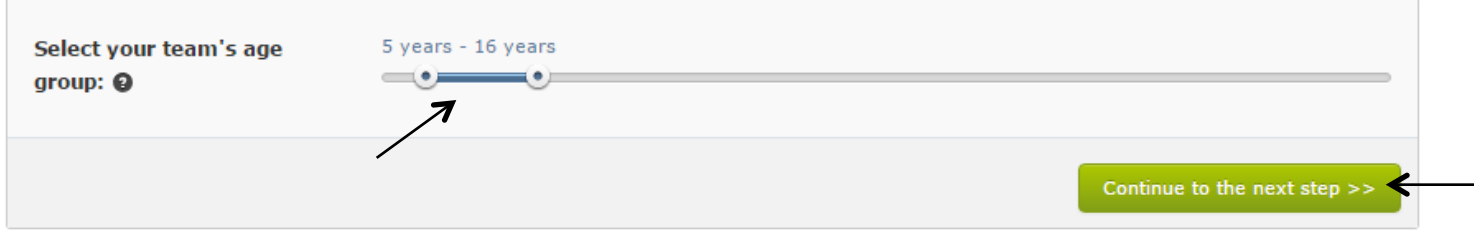

# **STEP 5: Basic Player Information/Roster**

The next step is when you enter each player and their email address. Under the parent/guardian catergory, only choice "yes" for your child, all other members of the team choice "no".

**DEMO Current Roster** 

# **Add Players**

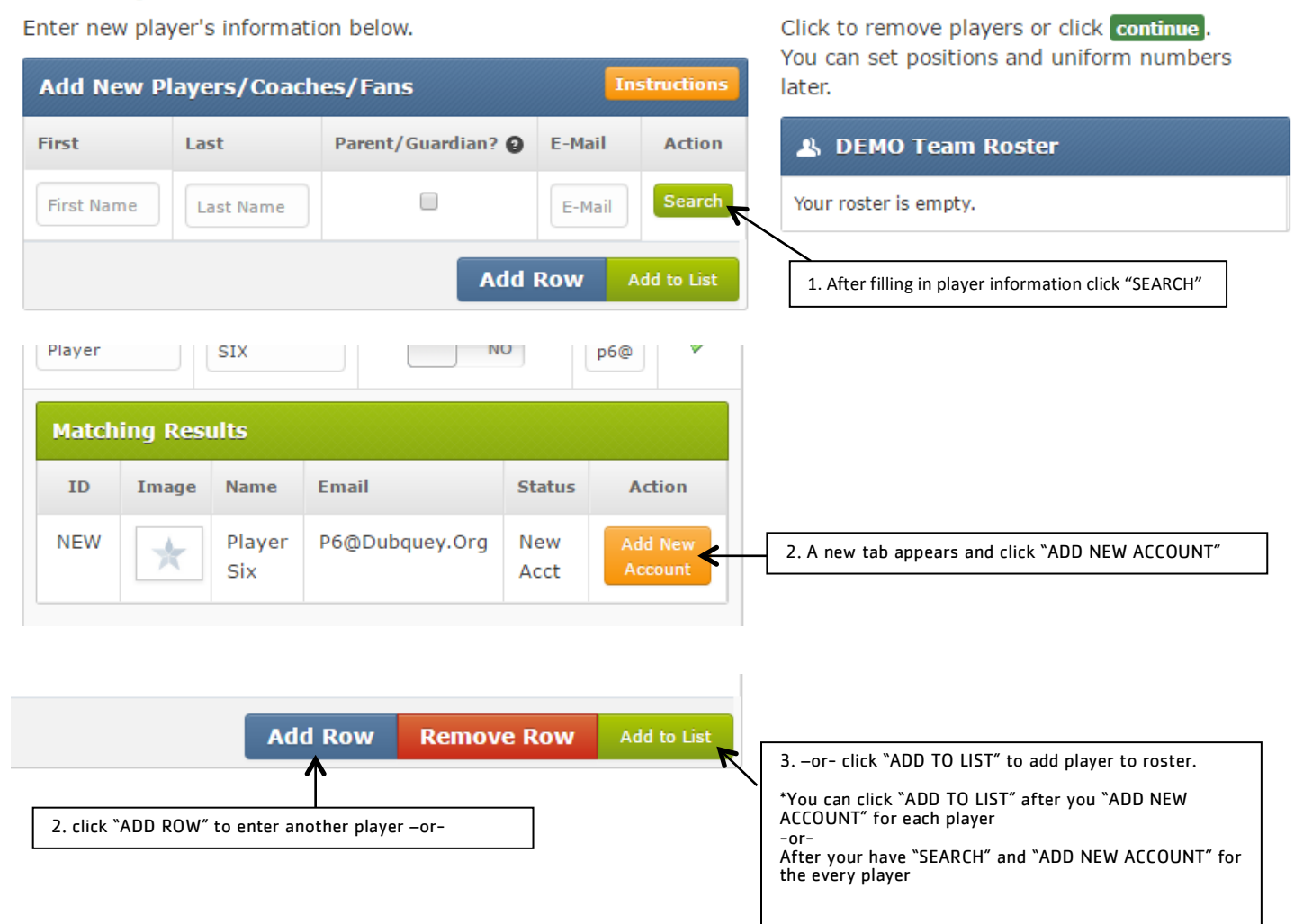

# **STEP 6: Complete Roster**

Once you have "ADD TO LIST" all the players on your team, will appear under your Current Roster list on the right of the screen - Click "CONTINUE"

#### **DEMO 1 Current Roster**

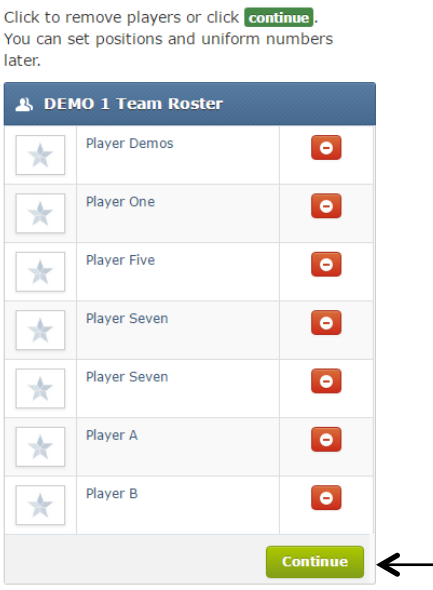

# **STEP 7: Coaches Questionnaire**

Coaches will fill out their Questionnaire Page, and agree to the consent portions of the registration.

During this section Coaches will be able to list the level their team plays at. To keep competition level as equal as possible, we will do our best to schedule within each division according to competition level the coach choices.

### **COACHES DISCOUNTS:**

lfoycoalmildplatyltkertdisteoeridefptbeirsfræatlopgistheltenerfolmetbelipbeentingegistratmoentoableetheoheredpæyarbrofscoeertefom, düringdöhibilildið gilag þá að heflökku "offyrar" teilirrecene rom la sallostilabd tistenleiteovo urysegintastio pavliein ahey

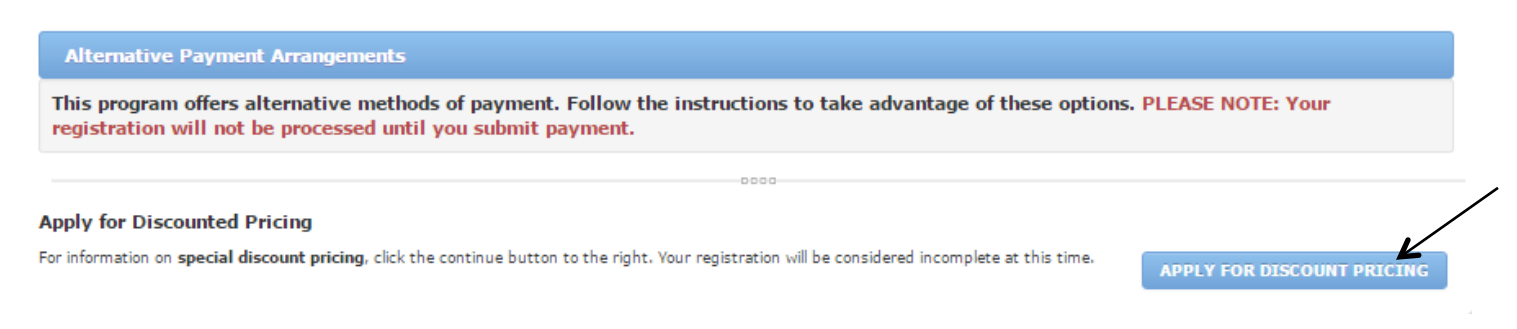

# **Any additional questions please contact Kevin Hougham at Khougham@dubuqueyorg. THANK YOU**